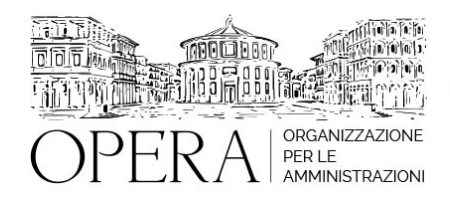

# **DALLA PEC ITALIANA ALLA PEC EUROPEA (REM): COS'E', COME FUNZIONA E QUANDO ADEGUARSI PER UTILIZZARLA IN TUTTA LA UE**

## **Corso Webinar in diretta streaming**

**Codice MEPA:** AM20352

giovedi', 30 Maggio 2024

#### **Relatore**:

**Dott. Marco TARDIVO** - funzionario e Ufficiale rogante di un ente regionale, responsabile dell'ufficio protocollo, flussi documentali e archivio, formatore ed esperto per la P.A. in materia di digitalizzazione, gestione documentale, contrattualistica, firme elettroniche e tecnologie dell'informazione e della comunicazione (ICT)

• Che cos'è il domicilio digitale e la stretta relazione tra domicilio legale e Posta Elettronica Certificata

• La PEC. Cos'è, come funziona, valore legale, limiti e obblighi e il significato degli errori nella trasmissione via PEC

• La PEC europea o REM (Registered Electronic Mail): le ragioni del cambiamento e quali sono i principi e differenza tra PEC e REM- Nuovi vantaggi con la REM

• Come funziona l'adeguamento PEC agli standard europei? Cosa cambia per l'utente: Riconoscimento de titolare della casella PEC e verifica in due passaggi (2FA)

• Un problema rimane: come inviare una REM a chi non ce l'ha

## **DESTINATARI**

Il webinar è rivolto ad aziende ed enti pubblici interessati a conoscere le ultime novità in materia di gestione della corrispondenza PEC e a chiunque intenda approfondire l'argomento

## **OBIETTIVI**

Con l'avvento della REM, la corrispondenza certificata diventerà uno strumento chiave per tutte per tutte le aziende che operano nel mercato europeo, ma anche per le P.A. Conoscere i nuovi standard europei e ottimizzare la gestione della corrispondenza diventa indispensabile per digitalizzare e snellire i processi aziendali operando in totale sicurezza e compliance.

### **NOTE**

#### **QUOTA DI PARTECIPAZIONE**

Le quote di partecipazione variano a seconda del numero di iscrizioni per ciascuna Amministrazione

**Primo partecipante - € 310**

**Secondo e terzo partecipante - € 280**

#### **A seguire - € 230**

## **Comuni con numero di abitanti inferiore a 8000 - € 230 a partecipante (non si applica alle unioni di comuni)**

La quota comprende: accesso all'aula virtuale, materiale didattico, attestato di partecipazione e replay del corso per 30 giorni dalla data di svolgimento del corso (su richiesta)

Le quote si intendono ad utente + IVA (se dovuta)

(Se la fattura è intestata ad Ente Pubblico, la quota è esente IVA, ai sensi dell'art. 10, D.P.R. n. 633/72)

(Si applica il bollo di € 2 a carico del cliente per fattura esclusa IVA di valore superiore a € 77,47)

## **QUOTE DI PARTECIPAZIONE SPECIALI**

## **Quota "all-inclusive": €2500**

La quota consiste in un numero di accessi di max. 50 partecipanti per ciascuna amministrazione nel limite massimo di 4 amministrazioni aderenti alla presente quota. Per le amministrazioni eccedenti la quarta verrà proposta una ulteriore data del corso.

## **Quota "in-house": €6000**

La quota consente, alla singola Amministrazione, di riservare il corso in forma esclusiva per i dipendenti dell'Ente fino ad un numero massimo di 100 partecipanti: in aula non saranno presenti altre amministrazioni.

### **MODALITÀ DI ISCRIZIONE**

E' possibile iscriversi al corso telematicamente accedendo al sito [www.operabari.it](http://www.operabari.it), entrando nella sezione specifica del corso ed utilizzando il tasto "iscriviti on-line" presente in fondo alla pagina.

Diversamente è possibile contattare i nostri uffici:

## **MODALITÀ DI PAGAMENTO**

Versamento della quota con bonifico bancario intestato a OperA SRL

BPER BANCA – IT57D0538704005000043104884

INTESA SAN PAOLO – IT59U0306941753100000002114

## **TEST DI VALUTAZIONE DELL'APPRENDIMENTO (OPZIONALE)**

E' possibile richiedere la somministrazione del test di verifica dell'apprendimento per il rilascio dell'attestato di superamento con profitto del corso.

n.b. La richiesta dovrà pervenire non oltre il terzo giorno precedente la data di inizio del corso.

## **FRUIZIONE E REQUISITI TECNICI**

#### **Accesso alla piattaforma: www.operlapa.it**

I nostri operatori provvederanno ad effettuare la registrazione in piattaforma e trasmetteranno un'email con le credenziali di accesso all'indirizzo indicato in fase di iscrizione al corso.

In caso di smarrimento delle credenziali è possibile richiedere una nuova password utilizzando la funzione presente sotto il tasto LOGIN del sito www.operlapa.it: sarà sufficiente inserire nell'apposito campo l'indirizzo email fornito al momento dell'iscrizione al corso (solitamente quello istituzionale).

In caso di difficoltà contattare i nostri uffici al 0804676784.

#### **Accesso al corso**

Il discente riceverà una seconda email di conferma di accesso al corso cui è iscritto. Da quel momento è possibile accedere alla piattaforma con le proprie credenziali e, successivamente, cliccare sul titolo del corso dove l'utente troverà il pulsante per collegarsi al webinar (aula digitale) e le altre funzionalità (download del materiale didattico, dell'attestato di partecipazione, questionario della qualità, domande al docente e accesso al replay). Nella stessa email sono contenute tutte le istruzioni di fruizione dell'attività formativa.

#### **ZOOM**

E' consigliato dotarsi del software o dell'app di ZOOM sul dispositivo su cui si seguirà il corso.

In caso di difficoltà i nostri operatori sono sempre a vostra disposizione al numero 0804676784

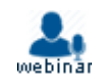